## FORMATO PARA LA FO RMULACI€N DE PROYECTOS

#### 1. INFORMACI€N B•SICA

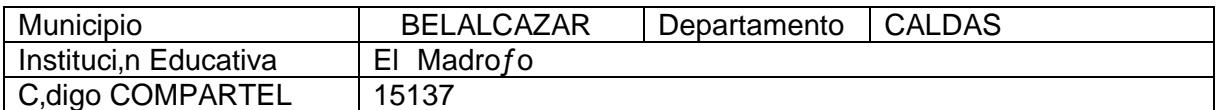

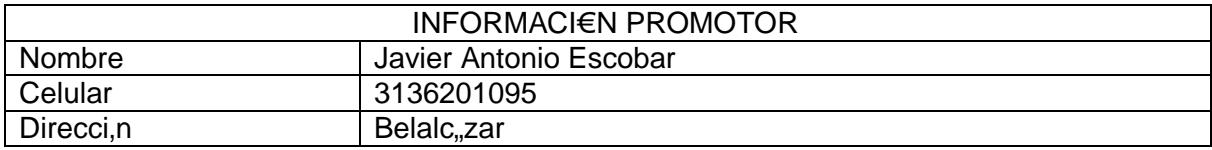

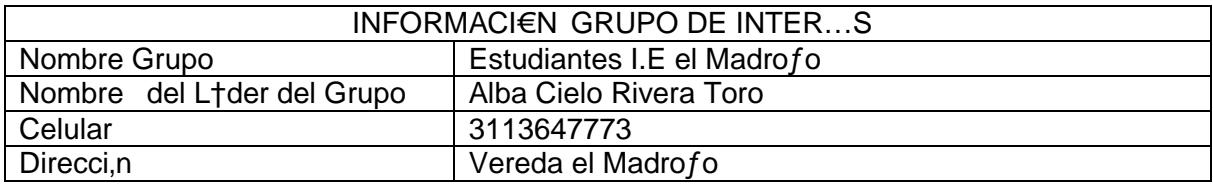

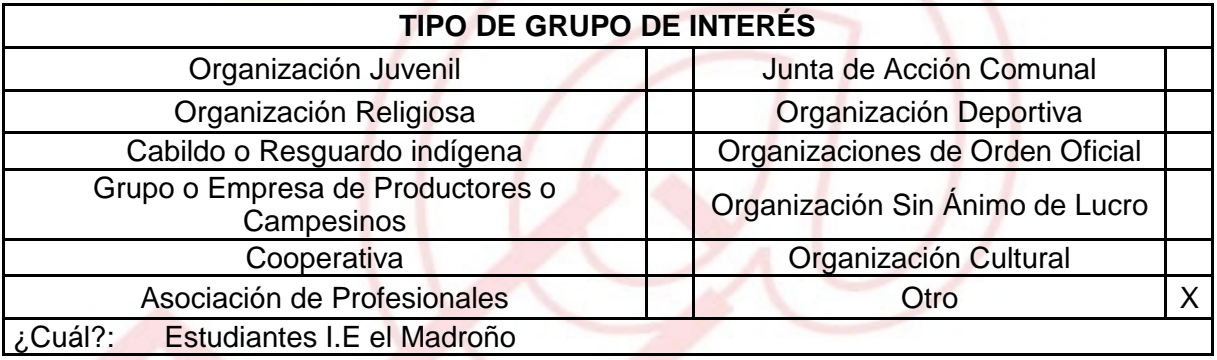

# DESCRIBA COMO UTILIZAR• LAS TIC EN LA FORMULACI€N DEL PROYECTO:

Las TIC dentro del proyecto Productivo se implementar€ como una herramienta de informaci•n y consulta, donde nos valdremos en algunos momentos de otras investigaciones relacionadas con nuestra l'nea de trabajo y que ser€ de gran ayuda para la sustentaci•n a la hora de darlo a conocer a alguna entidad, de car€cter pƒblico o privado.

### 2. INFORMACI€N DEL PROYECTO

NOMBRE DEL PROYECTO: Elaboraci•n de Carne vegetal a base de Bellota de Pl€tano para la Nutrici•n Humana.

A QU… INICIATIVADE DESARROLLO LOCAL EST• VICULADO EL PROYECTO : Este proyecto impacta al sector de Producci•n y comercializaci•n de bienes, el cual beneficiar€ a los estudiantes de la I.E el madro†o ubicado en la vereda el Madro†o.

## OBJETIVOS GENERAL Y ESPEC‡FICOS:

Objetivo General :

Promover y fomentar competencias empresariales adecuadas, otorg€ndoles la posibilidad de trabajar en conjunto para obtener ganancias, basado en la elaboraci•n de Carne vegetal.

ESPECIFICOS:

- Fomentar la creaci•n de empresa a los estudiantes de la Instituci•n Educativa el madro†o, los cuales ser€n los encargados de crear grupos para capacitarlos en temas aprendidos.
- Usar Nuevas alternativas de producci•n y comercializaci•n del pl€tano.
- Desarrollar habilidades administrativas y comerciales a los estudiantes de la instituci•n Educativa el Madro†o

## DESCRIPCI€N DEL PROBLEMA:

Este proyecto pretende crear una microempresa con los estudiantes de la Instituci•n Educativa el Madro†o, facilit€ndoles los medios para la creaci•n de una microempresa para elaborar carne vegetariana, donde ellos podr€n poner el esfuerzo necesarios para producir unos resultados econ•micos que las beneficiar€ en gran medida.

APROXIMACI€N A LA SOLUCI€N:

Fortalecer los proyectos pedag•gicos productivos a los estudiantes de la Instituci•n Educativa el Madro†o, ya que se puede dar a conocer la propuesta de generar un nuevo producto a trav‡s del pl€tano, adicionalmente es una alternativa que mejora la seguridad alimentaria de la comunidad. En el aspecto econ•mico genera un impacto positivo ya que es un producto de f€cil acceso a todos los estratos econ•micos.

## JUSTIFICACI€ N DEL PROYECTO:

Belalcazar es un municipio situado en el departamento de Caldas. Las oportunidades laborales para los estudiantes son casi nulas son pocas, ya que le municipio cuenta con muy pocos sectores productivos. De ah' se deriva la necesidad de implementar este proyecto, y ofrecer a los estudiantes toda la ayuda posible para que saquen adelante estas ideas, y puedan llegar a suplir sus necesidades econ•micas.

## POBLACI€ N OBJETIVO:

El proyecto va encaminado inicialmente a los estudiantes de la Instituci•n Educativa el Madro†o, para luego extender este proyecto a los estudiantes de las dem€s Instituciones Educativas.

# ACTIVIDADES A DESARROLLAR :

- Capacitaci•n en manejo de Internet y bfsqueda de informaci•n
- Bf squeda docente en temas relacionados del proyecto.
- Capacitaci•n en producci•n y com ercializaci•n de productos concernientes al pl€tano
- Capacitaci•n en empaque del producto final
- Talleres y Foros

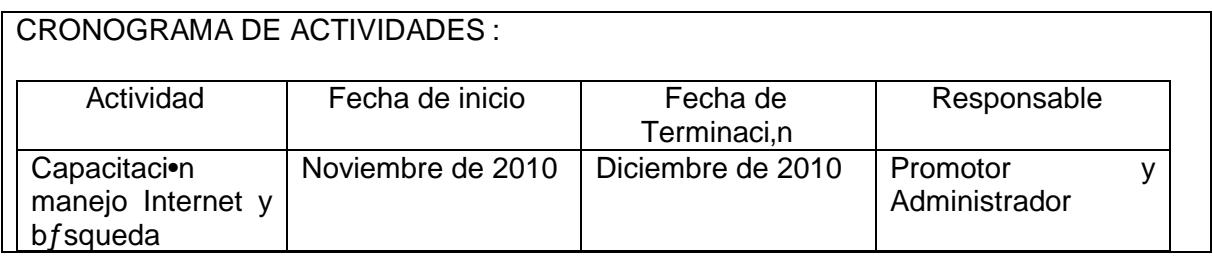

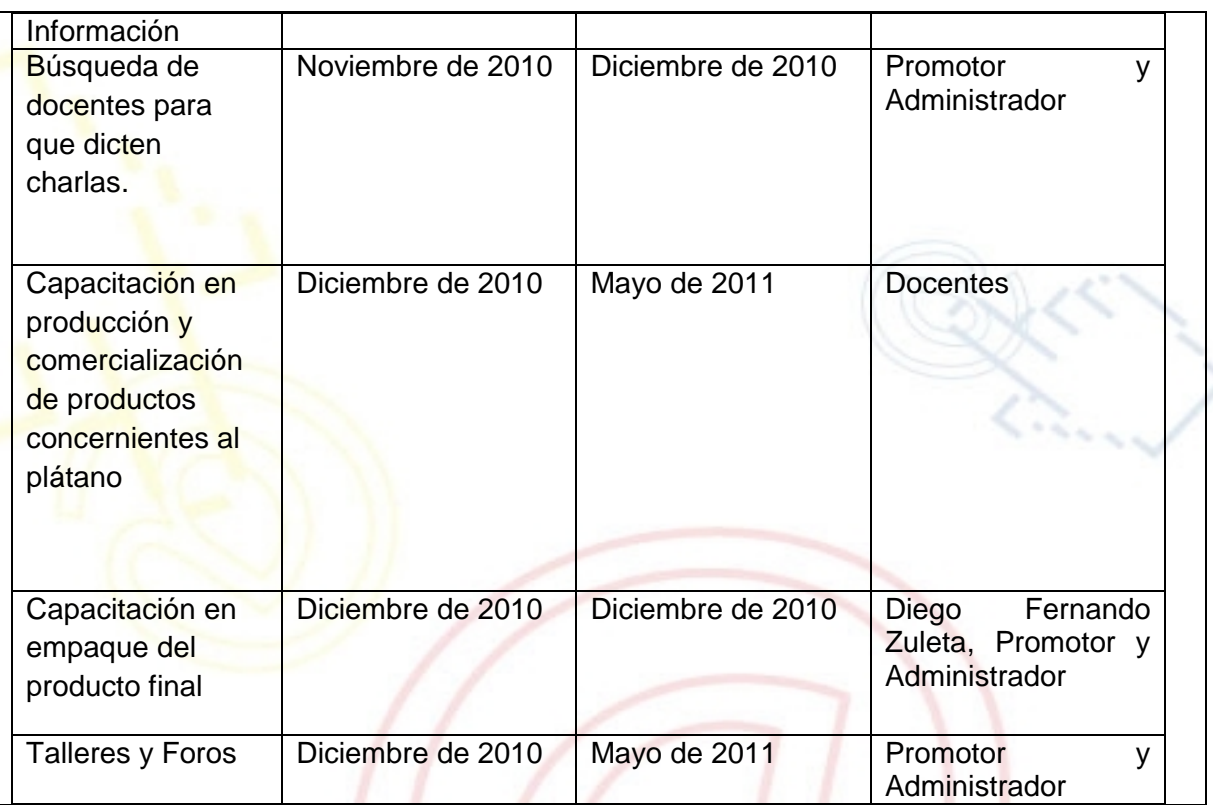

# REQUERIMIENTOS

FISICOS:

FISICOS: Equipos del Nuevo Telecentro o sala de c•mputo de la institu ci•n Educativa, terreno para plantaciones.

FINANCIEROS: \$ 750.000 reflejados en capacitador (costo de la capacitaci•n hospedaje y alimentaci•n), copias, alquiler de video beam,

HUMANOS: Capacitadores, Administrador y Promotor

UNI€N TEMPORAL ACCESO AL S@BER CALLE 12 No. 8-55 TELEFAX (1) 3343886 BOGOT•, COLOMBIA E-mail: [accesoalsaberr2@gmail.com](mailto:accesoalsaberr2@gmail.com)

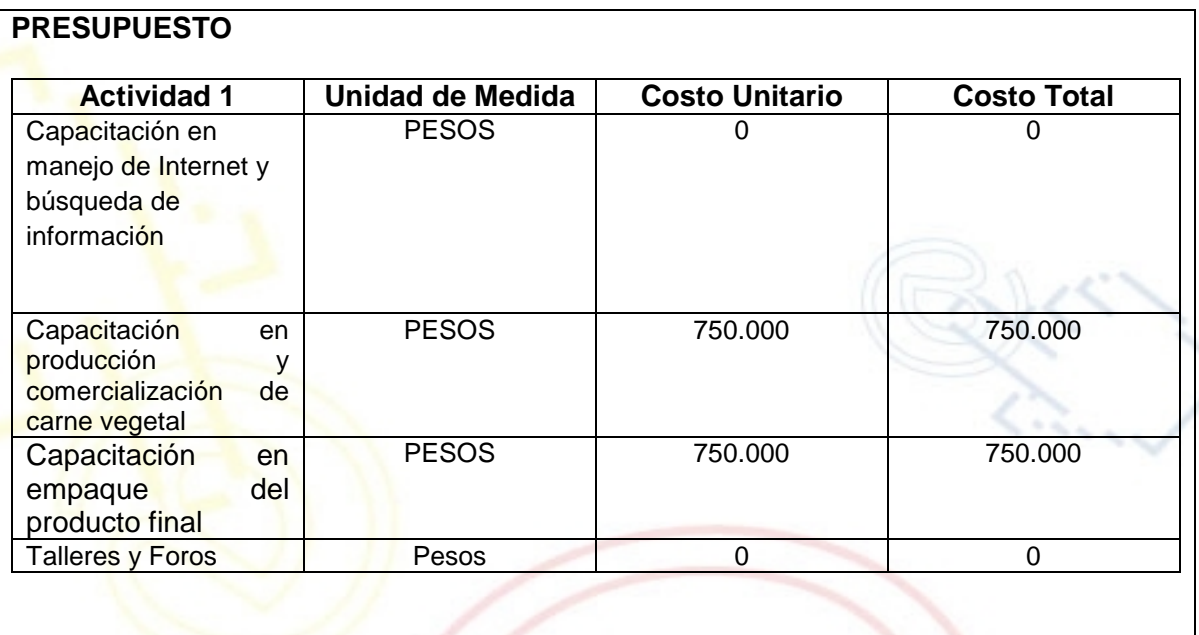

### PORTAL DE LIBRE ACCESO AL CUAL EL PROYECTO SE ENCUENTRA VINCULADO:

Este proyecto puede ser consultado en el portal de libre acceso denominado: Telecentros Compartel Region 2 Siguiendo el link: [http://telecentroscompartel](http://telecentroscompartelr2.wordpress.com/)r2.word